## **Natting Configuration**

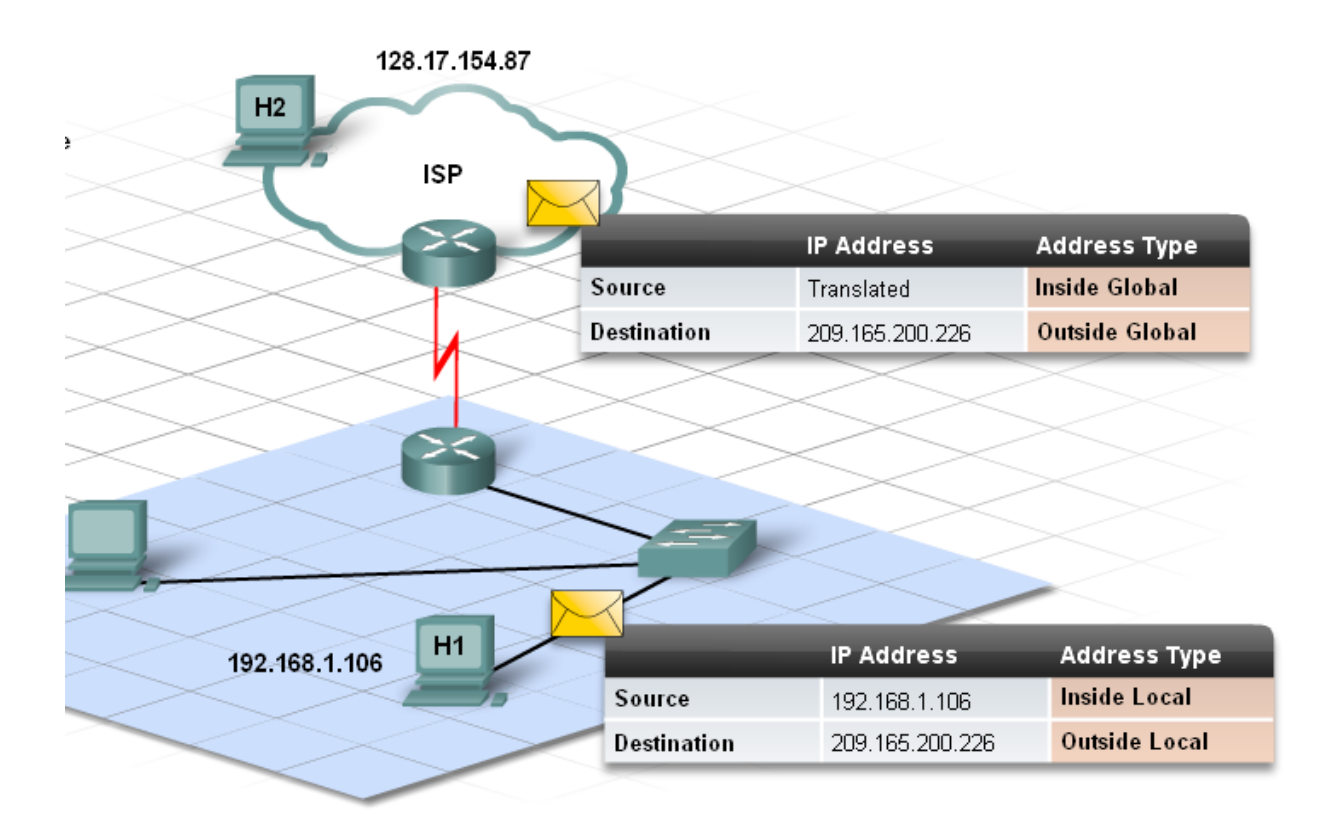

1-Dynamic Nat

- 2- Static Nat + Static based on ports
- 3- Nat Overload = Pat

Configuration Overleaod:

A – Label the interfaces

- 1- Int S0 (outside) Ip nat outside
- 2- Int e0 (inside) Ip nat inside

B - specify the internal addresses to be translated (access list)

Ip access-list standard TestNAt

Deny …

Permit ….

C-

Conf t# ip nat inside source list TestNat interface S0 overload

D- verification

Show ip nat translation

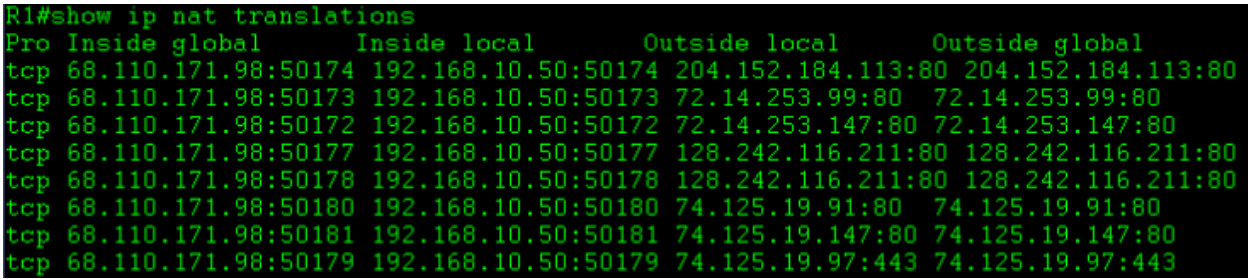

Static NAT

Conft# ip nat inside source static 192.168.5.5 68.5.4.3

Static Pat

Conft# ip nat inside source static tcp 192.168.0.5 80 interface s0 80

Dynamic Nat with overload

Create an ip nat pool

IP nat pool testpublic 212.98.111.100 212.98.111.101 netmask 255.255.255.0

Turn on NAT

Ip nat inside source list testNAT pool testpublic overload